# Package 'mcstatsim'

June 11, 2024

<span id="page-0-0"></span>Type Package

Title Monte Carlo Statistical Simulation Tools Using a Functional Approach

Version 0.1.0

Description A lightweight, dependency-free tool designed to facilitate statistical

simulations through functional programming. It centralizes the simulation process into a single higher-

order function, enhancing manageability and usability without adding overhead from external dependencies. The package includes ready-to-use functions for common simulation targets and processes. A detailed exam-

ple can be found on <<https://github.com/ielbadisy/mcstatsim>>.

License  $AGPL (> = 3)$ 

Encoding UTF-8

RoxygenNote 7.3.1

**Suggests** testthat  $(>= 3.0.0)$ 

URL <https://github.com/ielbadisy/mcstatsim>

Config/testthat/edition 3

NeedsCompilation no

Author Imad EL BADISY [aut, cre, cph]

Maintainer Imad EL BADISY <elbadisyimad@gmail.com>

Repository CRAN

Date/Publication 2024-06-11 12:50:02 UTC

# **Contents**

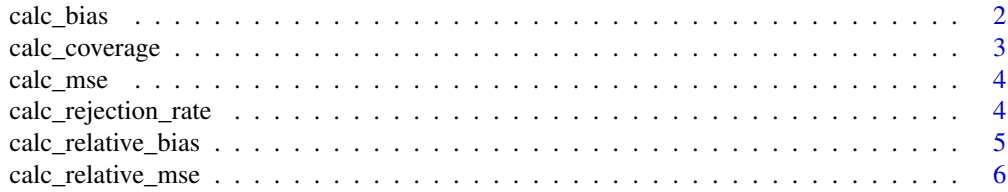

#### <span id="page-1-0"></span>2 calc\_bias

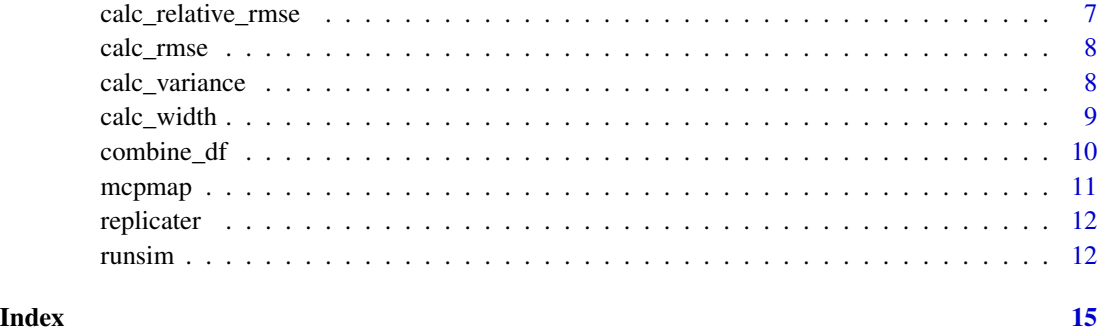

calc\_bias *Calculate Bias and Bias Monte Carlo Standard Error*

#### Description

This function computes the bias and the Monte Carlo Standard Error (MCSE) of the bias for a set of estimates relative to a true parameter value. The bias is the difference between the mean of the estimates and the true parameter. The MCSE of the bias is calculated as the square root of the variance of the estimates divided by the number of estimates, providing a measure of the precision of the bias estimate.

#### Usage

calc\_bias(estimates, true\_param)

#### Arguments

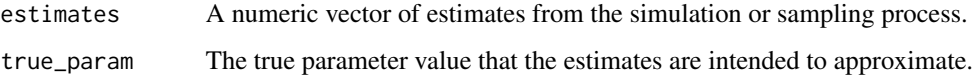

# Value

A list with two components: 'bias', the calculated bias of the estimates, and 'bias\_mcse', the Monte Carlo Standard Error of the bias, indicating the uncertainty associated with the bias estimate.

```
estimates \le rnorm(100, mean = 50, sd = 10)
true_param <- 50
bias_info <- calc_bias(estimates, true_param)
print(bias_info)
```
<span id="page-2-0"></span>

Computes the coverage probability of a confidence interval, defined as the proportion of times the true parameter value falls within the calculated lower and upper bounds across a set of simulations. Additionally, calculates the Monte Carlo Standard Error (MCSE) of the coverage probability to assess the uncertainty associated with this coverage estimate. This function is useful for evaluating the accuracy and reliability of confidence intervals generated by statistical models or estimation procedures.

# Usage

calc\_coverage(lower\_bound, upper\_bound, true\_param)

#### Arguments

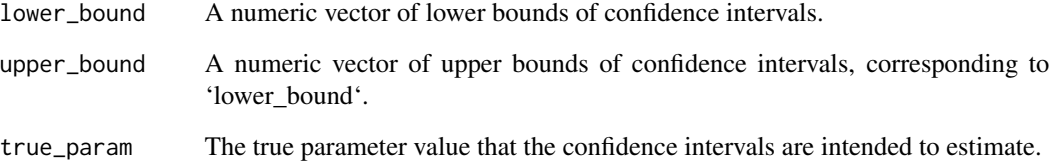

# Value

A list with two components: 'coverage', the calculated coverage probability of the confidence intervals, and 'coverage\_mcse', the Monte Carlo Standard Error of the coverage. This MCSE provides a measure of the precision of the coverage probability estimate.

```
set.seed(123) # For reproducibility
estimates \le rnorm(100, mean = 50, sd = 10)
ci_lower \leftarrow estimates - 1.96 \times 10ci\_upper \le estimates + 1.96 * 10
true_param <- 50
coverage_info <- calc_coverage(ci_lower, ci_upper, true_param)
print(coverage_info)
```
<span id="page-3-0"></span>

Computes the Mean Squared Error (MSE) of a set of estimates relative to a true parameter value, along with the Monte Carlo Standard Error (MCSE) for the MSE. The MCSE takes into account the variance, skewness, and kurtosis of the estimates to provide a more accurate measure of uncertainty. This function is useful for assessing the accuracy of simulation or estimation methods by comparing the squared deviations of estimated values from a known parameter.

#### Usage

calc\_mse(estimates, true\_param)

#### Arguments

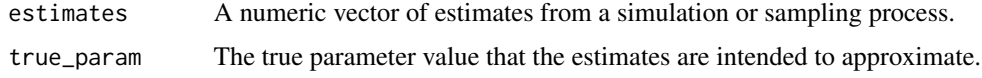

# Value

A list with two components: 'mse', the calculated Mean Squared Error of the estimates, and 'mse\_mcse', the Monte Carlo Standard Error of the MSE, offering insight into the reliability of the MSE calculation.

#### Examples

```
estimates \le rnorm(100, mean = 50, sd = 10)
true_param <- 50
mse_info <- calc_mse(estimates, true_param)
print(mse_info)
```
calc\_rejection\_rate *Calculate Rejection Rate and its Monte Carlo Standard Error*

#### Description

Computes the rejection rate of hypotheses tests based on a vector of p-values and a specified significance level (alpha). The rejection rate is the proportion of p-values that are lower than alpha, indicating significant results. Additionally, the function calculates the Monte Carlo Standard Error (MCSE) for the rejection rate, which quantifies the uncertainty associated with the estimated rejection rate. This function is useful for assessing the overall type I error rate or the power of a statistical test across multiple simulations or experimental replications.

# <span id="page-4-0"></span>calc\_relative\_bias 5

#### Usage

```
calc_rejection_rate(p_values, alpha = 0.05)
```
#### Arguments

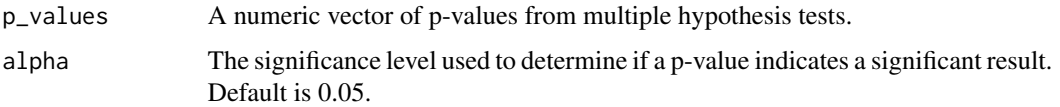

#### Value

A list with two components: 'rejection\_rate', the proportion of tests that resulted in rejection of the null hypothesis, and 'rejection\_rate\_mcse', the Monte Carlo Standard Error of the rejection rate, providing an estimate of its variability.

#### Examples

```
set.seed(123) # For reproducibility
p_values <- runif(100, min = 0, max = 1) # Simulated p-values
rejection_info <- calc_rejection_rate(p_values)
print(rejection_info)
```
calc\_relative\_bias *Calculate Relative Bias and its Monte Carlo Standard Error*

#### Description

Computes the relative bias of a set of estimates with respect to a true parameter value, along with the Monte Carlo Standard Error (MCSE) of the relative bias. Relative bias is the ratio of the mean of the estimates to the true parameter, providing a scale-independent measure of bias. This function is particularly useful for evaluating the accuracy of estimates in situations where the magnitude of the true parameter is crucial to the interpretation of bias. The function gracefully handles cases where the true parameter is zero by returning 'NA' for both relative bias and its MCSE, avoiding division by zero errors.

#### Usage

```
calc_relative_bias(estimates, true_param)
```
#### Arguments

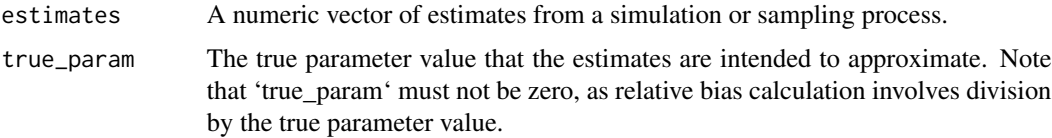

#### <span id="page-5-0"></span>Value

A list with two components: 'rel\_bias', the calculated relative bias of the estimates, and 'rel\_bias\_mcse', the Monte Carlo Standard Error of the relative bias. If 'true\_param' is zero, both 'rel\_bias' and 'rel\_bias\_mcse' will be 'NA'.

# Examples

```
estimates \le rnorm(100, mean = 50, sd = 10)
true_param <- 50 # Non-zero true parameter
relative_bias_info <- calc_relative_bias(estimates, true_param)
print(relative_bias_info)
```
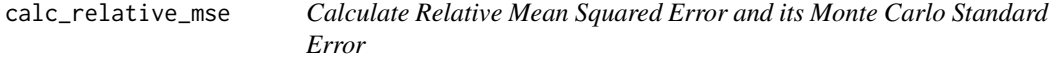

#### Description

Computes the Relative Mean Squared Error (Relative MSE) of a set of estimates with respect to a true parameter value, along with the Monte Carlo Standard Error (MCSE) of the Relative MSE. The Relative MSE is a normalized measure of error that scales the Mean Squared Error (MSE) by the square of the true parameter value, making it particularly useful for comparing the accuracy of estimates across different scales. The function also calculates the MCSE for the Relative MSE, taking into account the variance, skewness, and kurtosis of the estimates to provide a measure of uncertainty. The function returns 'NA' for both Relative MSE and its MCSE if the true parameter is zero, to avoid division by zero.

#### Usage

calc\_relative\_mse(estimates, true\_param)

#### Arguments

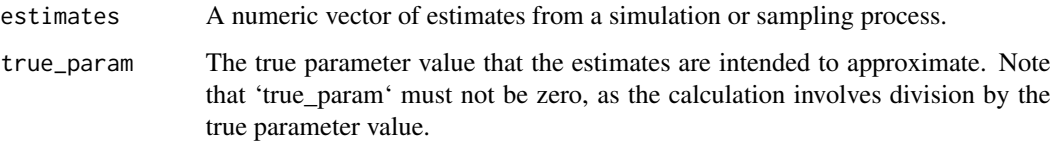

#### Value

A list with two components: 'rel\_mse', the calculated Relative Mean Squared Error of the estimates, and 'rel\_mse\_mcse', the Monte Carlo Standard Error of the Relative MSE. If 'true\_param' is zero, both 'rel\_mse' and 'rel\_mse\_mcse' will be 'NA'.

<span id="page-6-0"></span>calc\_relative\_rmse 7

#### Examples

```
estimates \le rnorm(100, mean = 50, sd = 10)
true_param <- 50 # Non-zero true parameter
relative_mse_info <- calc_relative_mse(estimates, true_param)
print(relative_mse_info)
```
calc\_relative\_rmse *Calculate Relative Root Mean Squared Error and its Monte Carlo Standard Error*

#### **Description**

Computes the Relative Root Mean Squared Error (Relative RMSE) of a set of estimates with respect to a true parameter value. The Relative RMSE is derived from the Relative Mean Squared Error (MSE), providing a scale-independent measure of error that facilitates comparisons across different scales of the true parameter. This function is especially useful for evaluating the accuracy of estimates when the magnitude of the true parameter varies significantly across different scenarios. The function gracefully handles cases where the true parameter is zero by returning 'NA' for both Relative RMSE and its MCSE, to avoid division by zero. The MCSE for the Relative RMSE is not directly computed in this function and is marked as a placeholder for future implementation.

#### Usage

calc\_relative\_rmse(estimates, true\_param)

#### Arguments

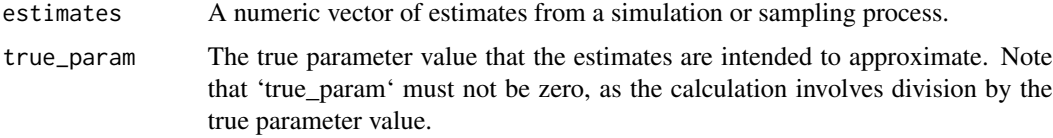

#### Value

A list with two components: 'rel\_rmse', the calculated Relative Root Mean Squared Error of the estimates, and 'rel\_rmse\_mcse', the Monte Carlo Standard Error of the Relative RMSE. The MCSE is currently not calculated and returned as 'NA'. This is a placeholder for future implementation.

```
estimates \le- rnorm(100, mean = 50, sd = 10)
true_param <- 50 # Non-zero true parameter
relative_rmse_info <- calc_relative_rmse(estimates, true_param)
print(relative_rmse_info)
```
<span id="page-7-0"></span>

Computes the Root Mean Squared Error (RMSE) of a set of estimates relative to a true parameter value, along with the Monte Carlo Standard Error (MCSE) for the RMSE. The RMSE is a measure of the accuracy of the estimates, representing the square root of the average squared differences between the estimated values and the true parameter. The MCSE for the RMSE is calculated using jackknife estimates, providing an assessment of the uncertainty associated with the RMSE value.

#### Usage

calc\_rmse(estimates, true\_param)

#### Arguments

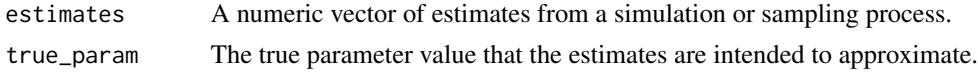

#### Value

A list with two components: 'rmse', the calculated Root Mean Squared Error of the estimates, and 'rmse\_mcse', the Monte Carlo Standard Error of the RMSE. This MCSE is derived from jackknife estimates, offering insight into the reliability of the RMSE calculation.

### Examples

```
estimates \le rnorm(100, mean = 50, sd = 10)
true_param <- 50
rmse_info <- calc_rmse(estimates, true_param)
print(rmse_info)
```
calc\_variance *Calculate Variance and its Monte Carlo Standard Error*

#### Description

Computes the sample variance of a set of estimates and the Monte Carlo Standard Error (MCSE) for the variance. The MCSE is adjusted by the sample kurtosis to account for the shape of the distribution of the estimates. This function is particularly useful in simulation studies where understanding the variability of an estimator and the precision of this variability estimate is crucial.

#### Usage

```
calc_variance(estimates)
```
# <span id="page-8-0"></span>calc\_width 9

#### Arguments

estimates A numeric vector of estimates from a simulation or sampling process.

#### Value

A list containing two elements: 'variance', the calculated sample variance of the estimates, and 'variance\_mcse', the Monte Carlo Standard Error of the variance. The MCSE provides a measure of the uncertainty associated with the variance estimate, adjusted for kurtosis.

#### Examples

```
estimates \le rnorm(100, mean = 50, sd = 10)
variance_info <- calc_variance(estimates)
print(variance_info)
```
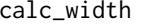

calc\_width *Calculate Average Width of Confidence Intervals and its Monte Carlo Standard Error*

#### **Description**

This function computes the average width of a set of confidence intervals, represented by their lower and upper bounds, along with the Monte Carlo Standard Error (MCSE) of this average width. The average width provides insight into the precision of the estimation process, with narrower intervals typically indicating more precise estimates. The MCSE of the width offers a measure of the uncertainty associated with the average width calculation, useful for assessing the variability of interval estimates across simulations or bootstrap samples.

#### Usage

calc\_width(lower\_bound, upper\_bound)

#### Arguments

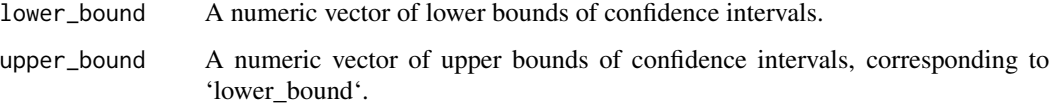

#### Value

A list with two components: 'width', the average width of the confidence intervals, and 'width\_mcse', the Monte Carlo Standard Error of the average width. This MCSE provides a quantification of the uncertainty in the average width estimate.

#### Examples

```
set.seed(123) # For reproducibility
estimates \le rnorm(100, mean = 50, sd = 10)
ci_lower \leftarrow estimates - 1.96 \times 10ci\_upper \le -estimates + 1.96 \times 10width_info <- calc_width(ci_lower, ci_upper)
print(width_info)
```
combine\_df *Combine nested lists of dataframes into a single dataframe*

# **Description**

This function takes a nested list of data frames (a list of lists, where each inner list contains data frames) and combines them into a single data frame. Each data frame within the same sublist is combined row-wise, and an ID column is added to identify the source sublist. The function ensures that all elements of the input are proper lists containing data frames, and it stops with an error message if the input does not meet these criteria.

#### Usage

combine\_df(nested\_list)

#### Arguments

nested\_list A non-empty list of lists, where each inner list contains one or more data frames. It is expected that all data frames within the same sublist can be row-bound.

#### Value

A single data frame that is the row-wise combination of all input data frames, with an additional column 'ID' indicating the originating sublist.

```
df1 <- data.frame(a = 1:3, b = letters[1:3])
df2 <- data.frame(a = 4:6, b = \text{letters}[4:6])
df3 <- data.frame(a = 7:9, b = letters[7:9])
df4 <- data.frame(a = 10:12, b = letters[10:12])
nested_list <- list(list(df1, df2), list(df3, df4))
combined_df <- combine_df(nested_list)
print(combined_df)
```
<span id="page-9-0"></span>

<span id="page-10-0"></span>

This function applies a given function in parallel over elements of a list. It uses 'parallel::mcmapply' on Unix-like systems and 'parallel::parLapply' on Windows. This approach ensures cross-platform compatibility.

# Usage

```
mcpmap(lists, func, num_cores = parallel::detectCores() - 1)
```
# Arguments

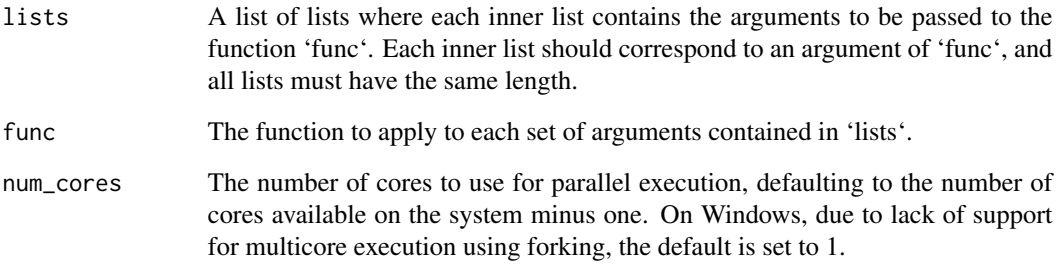

# Value

A list of results, each element being the result from applying 'func' to the corresponding elements of the input lists.

# See Also

[mcmapply](#page-0-0), [parLapply](#page-0-0)

```
sum_func <- function(x, y) x + yargs\_list \leftarrow list(c(1, 2, 3), c(4, 5, 6))results <- mcpmap(args_list, sum_func, num_cores = 2)
```
<span id="page-11-0"></span>

Executes an R expression 'n' times in a loop, optionally displaying progress and estimated time until completion. This function is particularly useful for simulations where the progress of repetitive tasks is beneficial for monitoring execution time and estimating completion. Progress information includes the percentage completed and an estimated time of arrival (ETA) calculated based on the average time per iteration.

#### Usage

```
replicater(n, expr, show_progress = TRUE)
```
#### Arguments

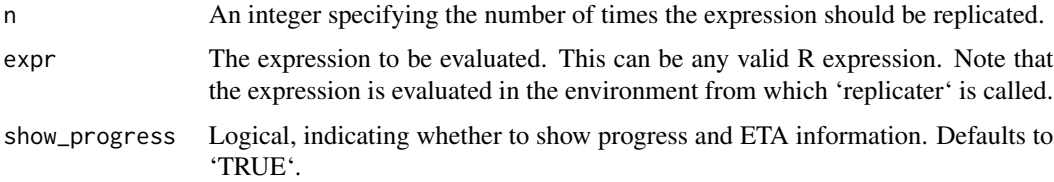

#### Value

A list of length 'n' containing the results of each evaluation of 'expr'.

# Examples

```
# Simple example without progress (for quick execution)
results <- replicater(5, rnorm(1), show_progress = FALSE)
# Example with progress - might take longer due to Sys.sleep()
```

```
results_with_delay <- replicater(10, {Sys.sleep(0.2); rnorm(1)}, show_progress = TRUE)
```
runsim *Run simulations in parallel*

#### Description

Executes a series of simulations in parallel, based on a set of parameters specified in a dataframe. This function is designed to facilitate large-scale simulation studies by leveraging multiple cores to distribute the computational load.

#### <span id="page-12-0"></span>runsim and the contract of the contract of the contract of the contract of the contract of the contract of the contract of the contract of the contract of the contract of the contract of the contract of the contract of the

#### Usage

```
runsim(
 n,
  grid_params,
  sim_func,
  show_progress = TRUE,
 num_cores = parallel::detectCores() - 1
)
```
#### Arguments

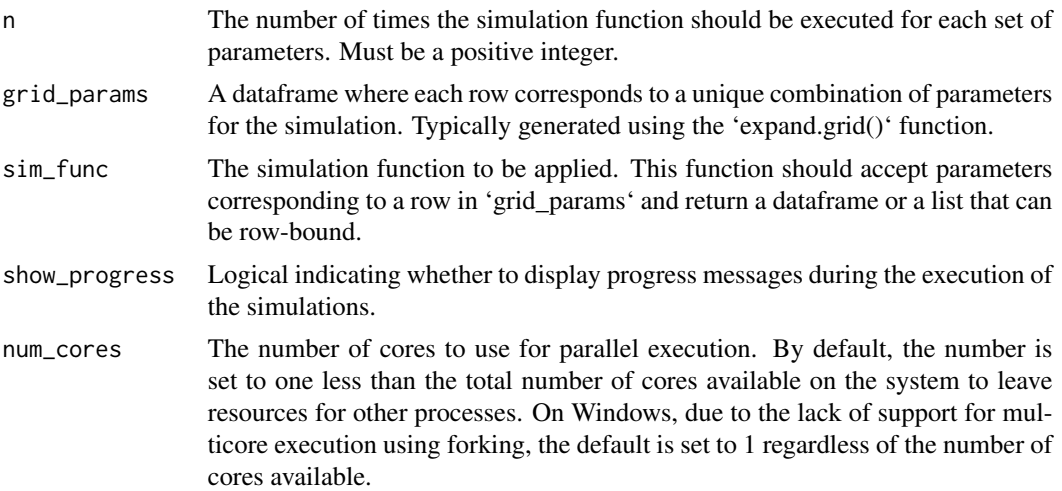

#### Details

This function first validates the input parameters, ensuring that 'n' is a positive integer, 'grid\_params' is a dataframe, and 'sim func' is a valid function. It then uses parallel processing to apply 'sim func' to each combination of parameters specified in 'grid\_params', repeating each simulation 'n' times. The results are combined into a single dataframe, which is returned to the caller. The parallel execution mode utilized is multicore, through the 'parallel' package.

### Value

A dataframe combining the results of all simulations, with an additional column to identify the set of parameters (from 'grid\_params') used for each simulation.

# Note

The multicore parallel mode is only supported on macOS and Linux-based operating systems. Users on other operating systems, such as Windows, may not experience the same parallel processing capabilities and should consider alternative methods for parallel execution.

## See Also

[mcmapply](#page-0-0) for the underlying parallel apply mechanism.

```
# Define a simple simulation function
sim_function <- function(a, b) {
  Sys.sleep(0.02) # Simulating a time-consuming process
  return(data-frame(result = a + b))}
# Generate a grid of parameters
params \leq expand.grid(a = 1:3, b = 4:6)
# Run simulations
results <- runsim(n = 2, grid_params = params, sim_func = sim_function, num_cores = 2)
print(results)
```
# <span id="page-14-0"></span>Index

calc\_bias, [2](#page-1-0) calc\_coverage, [3](#page-2-0) calc\_mse, [4](#page-3-0) calc\_rejection\_rate, [4](#page-3-0) calc\_relative\_bias, [5](#page-4-0) calc\_relative\_mse, [6](#page-5-0) calc\_relative\_rmse, [7](#page-6-0) calc\_rmse, [8](#page-7-0) calc\_variance, [8](#page-7-0) calc\_width, [9](#page-8-0) combine\_df, [10](#page-9-0) mcmapply, *[11](#page-10-0)*, *[13](#page-12-0)* mcpmap, [11](#page-10-0)

parLapply, *[11](#page-10-0)*

replicater, [12](#page-11-0) runsim, [12](#page-11-0)